Главном одбору и председништву Српски покрет Двери Београд

## ИЗВЕШТАІ НЕЗАВИСНОГ РЕВИЗОРА

## Мишљење

Обавили смо ревизију приложених финансијских извештаја Српског покрета Двери (у даљем тексту "Странка") који обухватају извештај о финансијском Београд положају (биланс стања), на дан 31.12.2019. године, извештај о укупном пословном резултату (биланс успеха), статистички анекс, годишњи финансијски извештај за 2019. годину на обрасцу који је прописала Агенција за борбу против корупције.

По нашем мишљењу, финансијски извештаји приказују истинито и објективно, по свим материјално значајним питањима, финансијски положај Странке, на дан 31.12.2019. године, као и резултате пословања за годину која завршава на тај дан у складу са рачуноводственим прописима Републике Србије.

На захтев Агенције ѕа борбу против корупције, Странка је саставила годишњи финансијски извештај на обрасцу који је прописала Агенција. Извршили смо ревизију финансијских извештаја на том обрасцу, у складу са Међународним стандардима ревизије (МСР) - МСР 800: Специјална разматрања, поштујући етичке принципе. Ревизија је обављена на бази стопроцентног узорка приложене документације.

Ставке исказане на позицијама у обрасцу годишњег извештаја су у потпуности у складу са прегледаном документацијом и износима исказаним у званичним финансијским извештајима који су предати Агенцији за привредне регистре Републике Србије. На основу извршене ревизије, поштујући Међународне стандарде ревизије и етичке принципе, изражавамо мишљење, да је годишњи финансијски извештај на обрасцу Агенције за борбу против корупције, по свему урађен у складу Законом о финансирању политичких активности и Правилником о евиденцијама прилога и имовине.

## Основа за мишљење

Ревизију смо обавили у складу са Међународним стандардима ревизије (МСР) - МСР 800: Специјална разматрања - Ревизије финансијских извештаја припремљених у складу са оквирима специјалне намене и Законом о ревизији Републике Србије. Ови стандарди налажу усаглашеност са етичким принципима и да ревизију планирамо и обавимо на начин који омогућава да се, у разумној мери, уверимо да годишњи финансијски извештаји не садржи материјално значајне погрешне исказе.

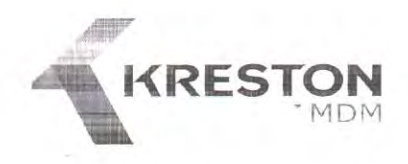

Ревизија укључује спровођење поступака у циљу прибављања ревизијских доказа о износима и обелодањивањима у годишњем финансијском извештају. Избор поступака је заснован на просуђивању ревизора, укључујући процену ризика материјално значајног погрешног исказа у годишњем финансијском извештају, насталих услед криминалне радње или грешке. Приликом процене ових ризика, ревизор разматра интерне контроле које су релевантне за састављање и објективну презентацију годишњег финансијског извештаја, у циљу осмишљавања ревизорских поступака које су одговарајуће у датим околностима, али не у циљу изражавања мишљења о ефикасности система интерних контрола Странке. Ревизија, такође, укључује оцену примењених рачуноводствених политика и прихватљивост процена које је извршило руководство Странке, као и оцену опште презентације годишњег финансијског извештаја.

## Одговорност руководства

Руководство Странке је одговорно за припрему и истиниту презентацију годишњег финансијског извештаја у складу са одредбама Закона о финансирању политичких активности, Правилника о евиденцијама прилога и имовине, годишњем финансијском извештају полиичког субјекта и са рачуноводственим прописима Републике Србије као и за оне интерне контроле за које одреди да су потребне за припрему годишњег финансијског извештаја који не садржи материјално погрешне исказе, настале услед криминалне радње или грешке.

Београд 11.05.2020.

Овлашћени ревизор **ВЕТ Гордан Екмечић**  $3 - 1$